#### **GROUPE DÉPARTEMENTAL NUMÉRIQUE 92 N°16- AVRIL 2019**

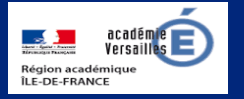

# **Apprendre et agir dans les classes des Hauts-de-Seine**

LE NUMÉRIQUE AU SERVICE **ALL** DE L'ÉCOLE DE LA CONFIANCE

### **ÉDITO**

Pour ce numéro du mois d'avril, la lettre numérique départementale a

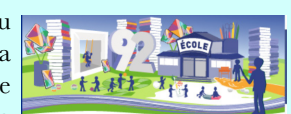

fait une cueillette de ressources très riche. Les enseignants référents pour les usages du numérique du 92 vous font part de leurs découvertes en page 2 en vous signalant une plate-forme permettant de mesurer la part de texte directement déchiffrable par les élèves, un outil pour créer des activités interactives et une application pour valoriser les productions multimédia des élèves. Une mention spéciale est donnée à « Lundi ? L'info ! » une initiative du groupe numérique du 91.

Depuis sa création, la lettre numérique départementale s'applique à faire connaître la richesse de l'offre institutionnelle en termes de ressources, qu'elle soit nationale ou académique : Éduthèque, Prim à bord, la DANE… C'est pourquoi je voudrais saluer l'annonce sur Éduscol de l'ouverture prochaine de la BRNE (banque de ressources numériques pour l'école) au cycle 2 en français et mathématiques.

V. Garcia-Gillet IEN Mission Numérique

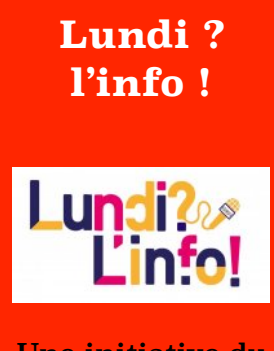

**UN CLIC SUR…** 

Une initiative du groupe numérique 91 pour décrypter l'information.

[versailles.fr/wordpress/](http://www.ressources91.ac-versailles.fr/wordpress/emission-du-1er-avril/)

## **DU CÔTÉ DE CHEZ CANOPÉ**

**Les fondamentaux : des films agités pour bien cogiter !** 

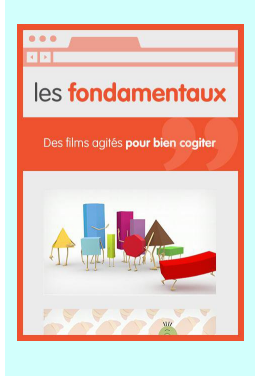

Plus de 400 films d'animation pour apprendre ou réviser, de façon ludique, les notions fondamentales de l'école élémentaire e n français, m a thématiques, sciences, technologie et enseignement moral et civique. Organisés par

séries, les films d'animation peuvent également être utilisés indépendamment. Chaque vidéo est accompagnée d'une fiche pédagogique pour les enseignants ou, pour les parents et les médiateurs éducatifs, d'une fiche d'accompagnement.

À conseiller à vos élèves et à leurs parents. L'inscription est gratuite, découvrez les dernières vidéos du site.

[https://www.reseau-canope.fr/](https://www.reseau-canope.fr/lesfondamentaux/accueil.html) [lesfondamentaux/accueil.html](https://www.reseau-canope.fr/lesfondamentaux/accueil.html)

*N. Haushalter - Atelier Canopé 92*

**Éduthèque**

**célèbre les 500 ans de la mort de Léonard de Vinci** [https://www.edutheque.fr/](https://www.edutheque.fr/actualite/article/leonard-de-vinci-des-ressources-sur-edutheque.html) [actualite/article/leonard-de](https://www.edutheque.fr/actualite/article/leonard-de-vinci-des-ressources-sur-edutheque.html)[vinci-des-ressources-sur](https://www.edutheque.fr/actualite/article/leonard-de-vinci-des-ressources-sur-edutheque.html)[edutheque.html](https://www.edutheque.fr/actualite/article/leonard-de-vinci-des-ressources-sur-edutheque.html)

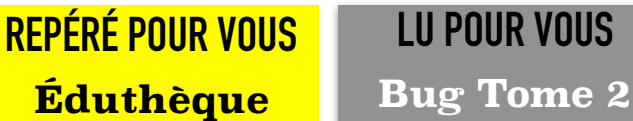

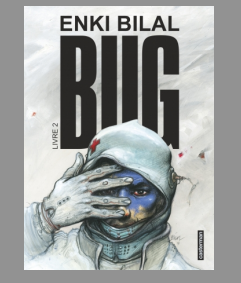

En une fraction de seconde, le monde numérique disparaît..

[https://fr.wikipedia.org/](https://fr.wikipedia.org/wiki/Enki_Bilal) [wiki/Enki\\_Bilal](https://fr.wikipedia.org/wiki/Enki_Bilal)

# **Éduscol**

Data science vs Fake

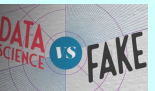

[http://eduscol.education.fr/](http://eduscol.education.fr/numerique/tout-le-numerique/veille-education-numerique/avril-2019/distinguer-le-vrai-du-faux) [numerique/tout-le-numerique/](http://eduscol.education.fr/numerique/tout-le-numerique/veille-education-numerique/avril-2019/distinguer-le-vrai-du-faux) veille-education-numerique/ [avril-2019/distinguer-le-vrai-du](http://eduscol.education.fr/numerique/tout-le-numerique/veille-education-numerique/avril-2019/distinguer-le-vrai-du-faux)[faux](http://eduscol.education.fr/numerique/tout-le-numerique/veille-education-numerique/avril-2019/distinguer-le-vrai-du-faux)

### **Prim à bord**

Code MTL pour acculturer à la littératie numérique

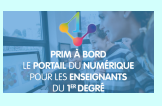

[https://](https://primabord.eduscol.education.fr/des-ateliers-de-programmation-visuelle-qui-visent-a-favoriser-la-litteratie)<br>//primabord.eduscol.education.fr des-ateliers-de-programmation[visuelle-qui-visent-a-favoriser-la](https://primabord.eduscol.education.fr/des-ateliers-de-programmation-visuelle-qui-visent-a-favoriser-la-litteratie)[litteratie](https://primabord.eduscol.education.fr/des-ateliers-de-programmation-visuelle-qui-visent-a-favoriser-la-litteratie)

#### **Les Fondamentaux**

Technologie : de l'émetteur au récepteur

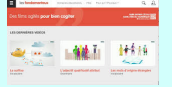

[https://www.reseau-canope.fr/](https://www.reseau-canope.fr/lesfondamentaux/discipline/sciences/technologie/signal-et-information/linformation-de-lemetteur-au-recepteur.html) lesfondamentaux/discipline/ [sciences/technologie/signal-et](https://www.reseau-canope.fr/lesfondamentaux/discipline/sciences/technologie/signal-et-information/linformation-de-lemetteur-au-recepteur.html)[information/linformation-de](https://www.reseau-canope.fr/lesfondamentaux/discipline/sciences/technologie/signal-et-information/linformation-de-lemetteur-au-recepteur.html)[lemetteur-au-recepteur.html](https://www.reseau-canope.fr/lesfondamentaux/discipline/sciences/technologie/signal-et-information/linformation-de-lemetteur-au-recepteur.html)

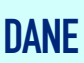

Les compétences du XXIe siècle

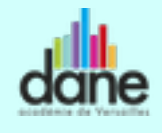

[http://www.dane.ac-versailles.fr/](http://www.dane.ac-versailles.fr/comprendre/les-competences-du-xxie-siecle) [comprendre/les-competences-du](http://www.dane.ac-versailles.fr/comprendre/les-competences-du-xxie-siecle)[xxie-siecle](http://www.dane.ac-versailles.fr/comprendre/les-competences-du-xxie-siecle)

### **Anagraph, un outil pour la lecture**

**Issue du partenariat entre la DGESCO, l'IFÉ et le laboratoire ACTé de l'université Clermont-Auvergne, la plate-forme Anagraph a été conçue par Jérôme Riou afin d'aider les professeurs à planifier l'enseignement de la lecture.**

En effet, la part déchiffrable des textes influence fortement les performances des élèves en décodage et en orthographe. Les textes peu déchiffrables pénalisent les élèves dans leurs apprentissages. Un texte se doit d'être déchiffrable aux deux tiers par les élèves dès le premier trimestre de l'année scolaire.

Anagraph permet aux enseignants de calculer la part déchiffrable d'un texte à différents moments de l'année. En segmentant le texte en graphèmes et en identifiant ceux qui ont été explicitement étudiés en classe, Anagraph offre aux enseignants un outil leur permettant d'accéder à une information jusque-là indisponible et pourtant très utile à leur travail de préparation.

LA PLATEFORME QUI PERMET DE MESURER LA PART DE TEXTE DIRECTEMENT DÉCHIFFRABLE **PARIES ÉLÈVES** HTTP://ANAGRAPH.ENS-LYON.FR

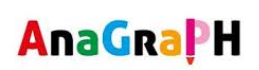

<http://anagraph.ens-lyon.fr/app.php>

*A. Pamart ERUN 4ème circonscription*

#### **Interactivité : H5P**

Vous cherchez un outil pour créer des activités pédagogiques interactives ? Ne cherchez plus ! Nous vous proposons H5P, une plateforme en ligne qui a le mérite d'être entièrement gratuite. Elle permet de créer un nombre impressionnant d'activités pédagogiques différentes en HTML5 de manière simple : des vidéos interactives, des « memory », des textes à trous, du glisserdéposer, des schémas interactifs… et bien plus encore !

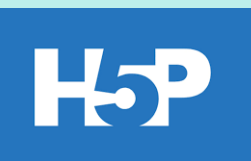

Une fois créées, vos activités peuvent être intégrées à votre site web, votre blog, ou être partagées grâce au lien http généré.

Plus de raison de ne pas se lancer : le site propose une

multitude de tutoriels vidéos (en anglais) et de documents qui expliquent très bien comment prendre en main les outils de création.

Vous vous sentez prêt à essayer ? Créer votre compte ici et lancez-vous <https://h5p.org/>

Un exemple de création avec H5P créé en 5 minutes top chrono : les couleurs en anglais <https://h5p.org/node/469250>

*F. Jamil et M. Jeannot ERUN 12ème circonscription* 

### **Cycle 3@interdegré.92**

Une commission « usages du numérique » au sein du conseil école-collège ?

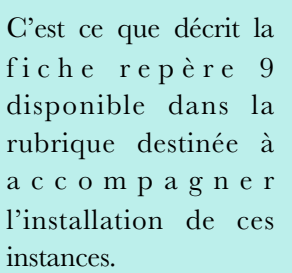

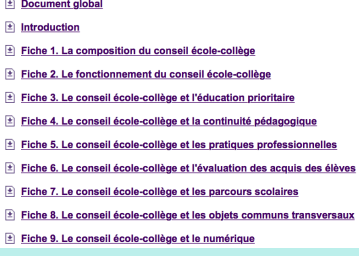

Ces commissions sont un espace dans lequel les équipes pédagogiques peuvent échanger sur leurs pratiques pédagogiques, analyser leurs besoins pédagogiques et de formation, élaborer une charte informatique conjointe, entamer une réflexion sur l'éducation aux médias, impulser le développement de l'utilisation de l'outil

ß

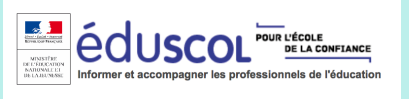

n u m é r i q u e e t réfléchir ensemble à ses différents objectifs pédagogiques.

[http://eduscol.education.fr/cid79673/ressources-pour](http://eduscol.education.fr/cid79673/ressources-pour-la-mise-en-oeuvre-du-conseil-ecole-college.html)[la-mise-en-oeuvre-du-conseil-ecole-college.html](http://eduscol.education.fr/cid79673/ressources-pour-la-mise-en-oeuvre-du-conseil-ecole-college.html)

### **Une application qui vous veut du bien**

#### **Splice, une application gratuite de montage multimédia**

<https://edu-nuage.ac-versailles.fr/s/Zj24hdyxzeM70ZZ/download>

Cette application permet de travailler le montage vidéo et photo avec les élèves. En quelques manipulations, les documents multimédias sont insérés. Le générique et les transitions sont préprogrammés, ainsi en peu de temps, on obtient un montage de grande qualité. Cela permet de mettre en valeur une activité de classe, comme une sortie scolaire, une production artistique ou bien un temps fort de classe découverte. Pour découvrir des premiers usages pédagogiques de Splice en classe, suivez les liens !

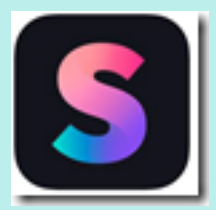

<https://edu-nuage.ac-versailles.fr/s/EwEo6oW8hrGjKce/download>

*S. Chéritat - ERUN 16e circonscription*